## SAP ABAP table LIST 6S {Repository Info System: List Structure for Switch}

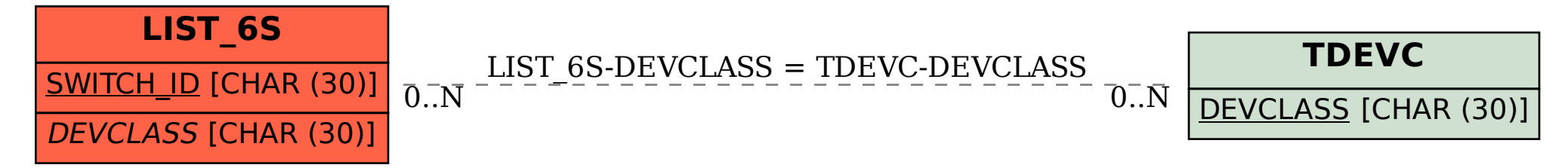